## *[Berliner Currywurst] IC 2173 nach Dresden Hbf*

Hallo vielen Dank für die Interesse meines Szenarios. Du übernimmst den IC2 in Berlin Gesundbrunnen nach Berlin Schönefeld Flughafen. In dem Szenario sind ZZA und selbst eingesprochene Ansagen verbaut. Der Personen-KI-Verkehr ist zu 90% real. Der Güter KI-Verkehr ist Fiktiv. Das Szenario dauert ca. 35min. Deine Zwischenhalte sind Berlin Hbf und Berlin Südkreuz.

## *Installation:*

Im Railworks Hauptverzeichnis die Utilities.exe ausführen oder Manuell die Datei mit z.B. WinRar entpacken, und Manuell einfügen.

**Benötige Payware: [Talent 2](https://store.steampowered.com/app/258656/Train_Simulator_DB_BR_442_Talent_2_EMU_AddOn/?l=german) [Szenariopaket 1](https://www.trainteamberlin-shop.de/rw-szenariopacks/11/szenariopack-vol.-1) [Szenariopaket 2](https://www.trainteamberlin-shop.de/rw-szenariopacks/12/szenariopack-vol.-2) [Szenariopaket 3](https://www.trainteamberlin-shop.de/rw-szenariopacks/13/szenariopack-vol.-3) [Berlin-Leipzig](https://www.aerosoft.com/de/bahnsimulation/dovetail-games-train-simulator/strecken/1149/berlin-leipzig) [Schwere Fracht für Seddin](Train_Simulator_Mighty_Seddin_Freight_Route_AddOn) [3D-ZUG ICE4](https://www.3dzug.de/product_info.php?language=de&info=p407_ice-4--br-412---pro-train---.html) [Twindexx](https://www.railtraction.eu/db-regio-twindexx.html) [VR BR 112](https://virtual-railroads.de/de/elloks-el/45-db-br1121-vrot-expertline.html) Benötige Freeware: [BR 442 KI Version](https://rail-sim.de/forum/wsif/index.php/Entry/5503-DTG-BR442-%E2%80%9ETalent-2%E2%80%9C-KI-Version/) [Twindexx-Vario-ODEG](https://rail-sim.de/forum/wsif/index.php/Entry/5184-EZY-Twindexx-Vario-ODEG-Repaint/)**

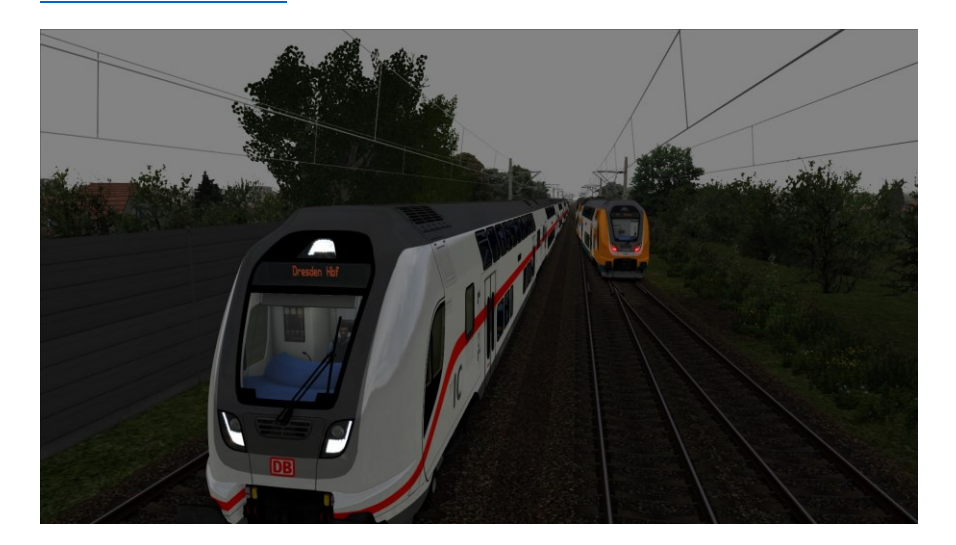